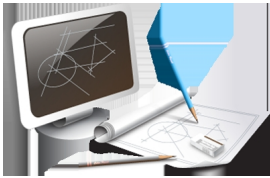

 Com sua ideia na cabeça, crie seu próprio desenho em 2D, utilizando o programa de sua preferência.

- **AutoCad DXF**
- **CorelDraw CDR**
- **Adobe Illustrator EPS/AI**

 **Consulte** nossas Instruções para identificar os parâmetros necessários para cada tipo de arquivo; ajustando-o adequadamente para a utilização em nossos equipamentos.

Instruções